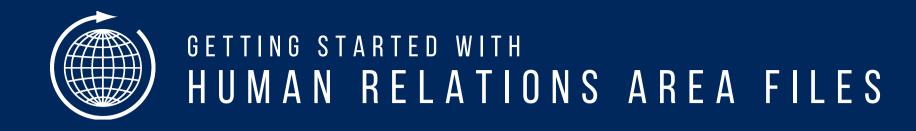

## eHRAF World Cultures A QUICK START GUIDE

FIRST LOOK & FREQUENTLY ASKED QUESTIONS

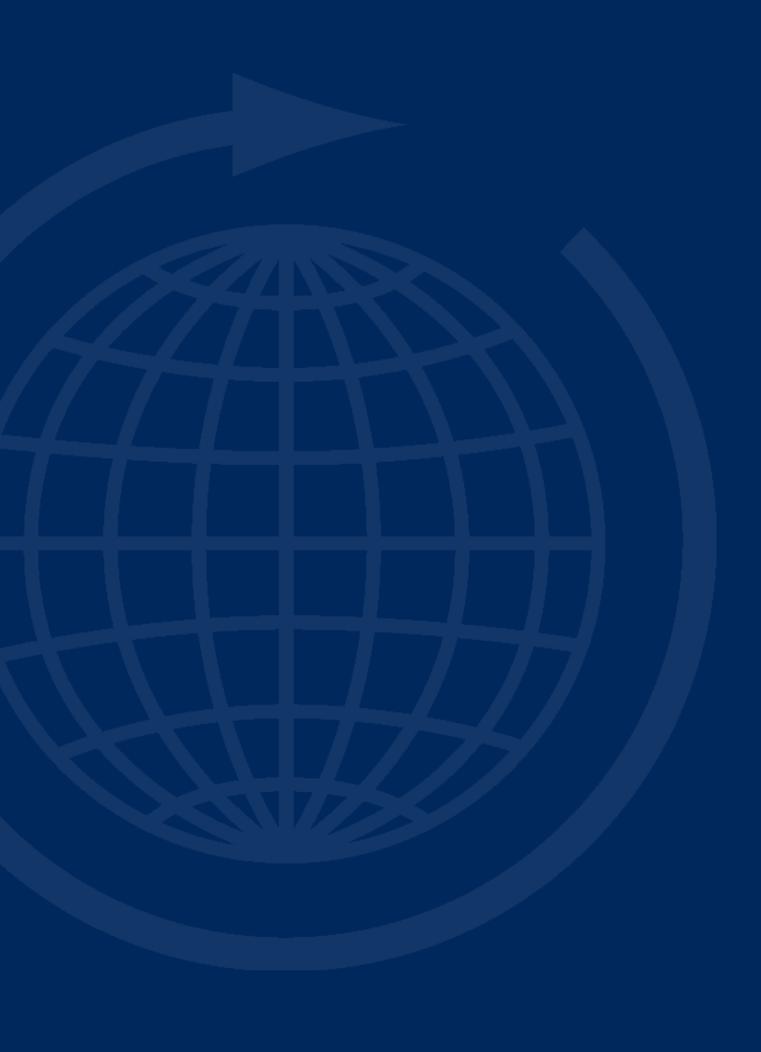

# e HRAF WORLD CULTURES **LET'S GET STARTED**

Our award-winning, membership-based eHRAF World Cultures database contains information on present and past aspects of cultural and social life for a worldwide sample of societies.

Designed with cultural researchers in mind, eHRAF differs from other academic online databases that you may be used to.

It provides, at your fingertips, the ability to browse and search across our ethnographic collections comprising hundreds of societies, with documents meticulously subject-indexed at the paragraph level by HRAF anthropologists.

The release of our latest iteration of the eHRAF application offers many enhancements that we are excited to share with you. This guide will walk you through the basics.

## LEARN MORE ABOUT HRAF AT <u>HRAF.YALE.EDU</u>

## WHAT'S INSIDE?

eHRAF is comprised of **culture collections**. Unlike databases that simply host static files to read or print, eHRAF is more dynamic. Every document in our database has been carefully indexed by anthropological experts to highlight the key subjects covered in each and every paragraph.

With HRAF's **Outline of Cultural Materials (OCM)** subject-classification system tagging the thematic contents of every paragraph, eHRAF helps you quickly drill down the ethnographic data across nearly **1 million pages** of original source material covering over **360+ cultures** that we have on file.

| Bambara            | 11 Documents<br>Africa • Western Africa |
|--------------------|-----------------------------------------|
| Banen              | 4 Documents<br>Africa • Western Africa  |
| Banyoro            | 17 Documents<br>Africa • Eastern Africa |
| Barama River Carib | 3 Documents<br>South America · Amazon   |
|                    |                                         |

## Barundi

FA08

FH26

FK11

Africa • Central Africa

## Description

The Barundi are a culturally and linguistically homogenous group of people living mostly in the Republic of Burun Rwanda, the hierarchical relations between peoples of ethnic Hutu, Tutsi and Twa identities has been the most in and strategically mobilized by ethnic politicians in the context of post independence transformation, this different genocide of Hutu by Tutsi in Burundi (1972), of Tutsi and Hutu by Hutu in Rwanda (1994) and of Hutu by Tutsi in

## Documents

7 Documents

## FULL PROFILE

| 105  | Culture Summary               |
|------|-------------------------------|
| 512  | Daily Routine                 |
| 234  | Dairying                      |
| 535  | Dance                         |
| 1211 | Dating Methods In Archaeology |
| 760  | Death                         |
| 531  | Decorative Art                |
| 646  | Deliberative Councils         |
| 738  | Delinquency                   |
| 160  | Demography                    |

# THE BASICS GETTING STARTED

Let's begin with the interface and navigation.

This is the landing page that you'll see when you log on.

Things might look a little different on a mobile device.

## eHRAF World Cultures

Search ethnographic collections covering all aspects of cultural and social life.

Q Search eHRAF World Cultures X

## How do you like our new application?

Complete our feedback survey to let us know what you think.

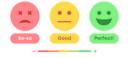

## Explore eH

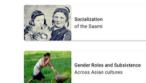

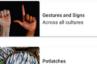

Potlatches of the Pacific Northe

 CAT
 database contains information on present and past aspects of cultural and social life for a worldwide sample of societies.

 Designed with cultural researchers in mind, eHRAF differs from other academic online databases that you may be used to.

 The contents are organized by cultures and indexed at the paragraph level by HRAF anthropologists with unique subject identifier codes from the Outline of Cultural Materials (OCM), making it ideal for both exploratory, in-depth cultural research, and cross-cultural comparisons.

## Browse eHRAF

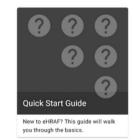

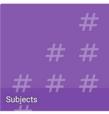

Each paragraph of text in eHRAF has been indexed by HRAF anthropologists using the Outline of Cultural Materials (OCM), a vast ethnographic classification system and subject thesaurus.

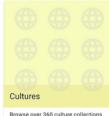

to discover rich ethnographic data covering a sample of the world's societies.

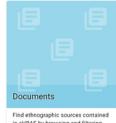

in eHRAF by browsing and filterin documents.

Human Relations Area Files 755 Prospect Street New Haven, CT 06511 General Inquiries: Ara@yale.ed Issues and Buns: Ara@yale.ed Looking for the old interface?

f 💟 🙆 🛅

oking for the old interface

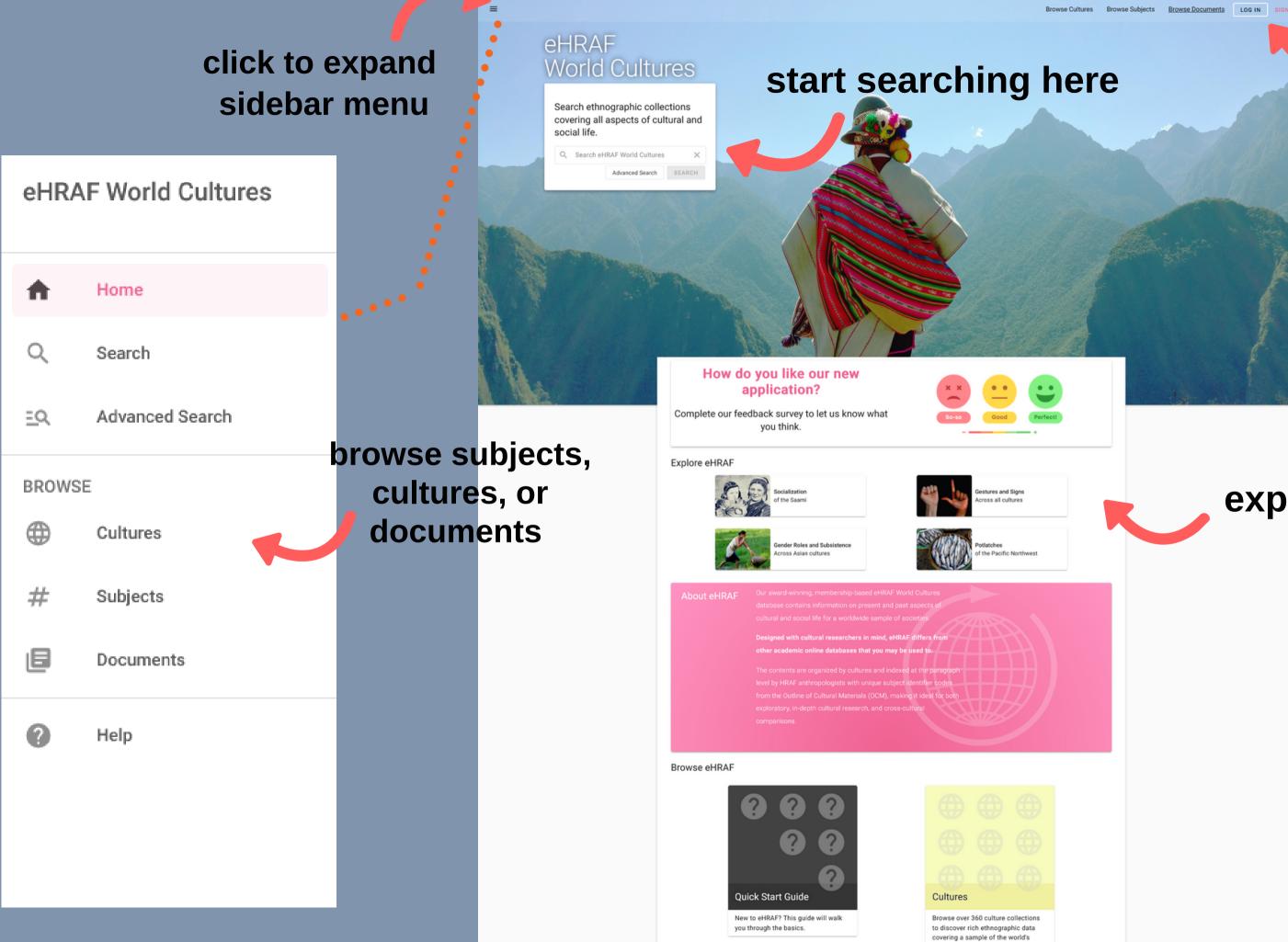

## log in for notebooks

explore sample searches

## getting started BROWSE

To get an overview of what's inside eHRAF, you can Browse by Cultures, Documents, and/or Subjects. **Use the filters to narrow your results.** 

Click on "Full Profile" to jump to the Culture or Subject profile for a description of the subject or culture collection. Use the Index Search to find specific cultures, subjects, or documents.

Culture and Subject Profiles contain a description of the culture or subject, related terms, and a list of relevant documents contained in eHRAF.

## refine with filters Refine Search Regions NQ13 A'ani use - Gros Vent + Africa + 🗌 Asia Aawambo FX08 use - Ovamb + Europe FL08 Abagusii + Middle Ameri + Middle East Display Use Fors + North America + 🗌 Oceania + South America Abawa FF52 Abawa use - Nupe Subsistence Type: RID3 Abazinians use - Abkhazian Samples MW11 Abda Abehka (Upper Creeks) SI04 Abipón SI04 Abipon eh**r**Af 🍎 WORLD CULTURES Clothing Scope Note General statements covering several aspects of the manufacture, description, use, and care of wearing apparel Identifier 290 Narrower Terms 291 Normal Garb 292 Special Garments 293 Paraphernalia Clothing Manufacture 294 295 Special Clothing Industries 296 Garment Car Related Terms 300 Adornment Human Relations Area Files 755 Prospect Street New Haven. CT 06511 General Inquiries: 🔛 hraf@

Issues and Bugs: 🔛 help@ehraf.ord

■ eHRAF () WORLD CULTURES

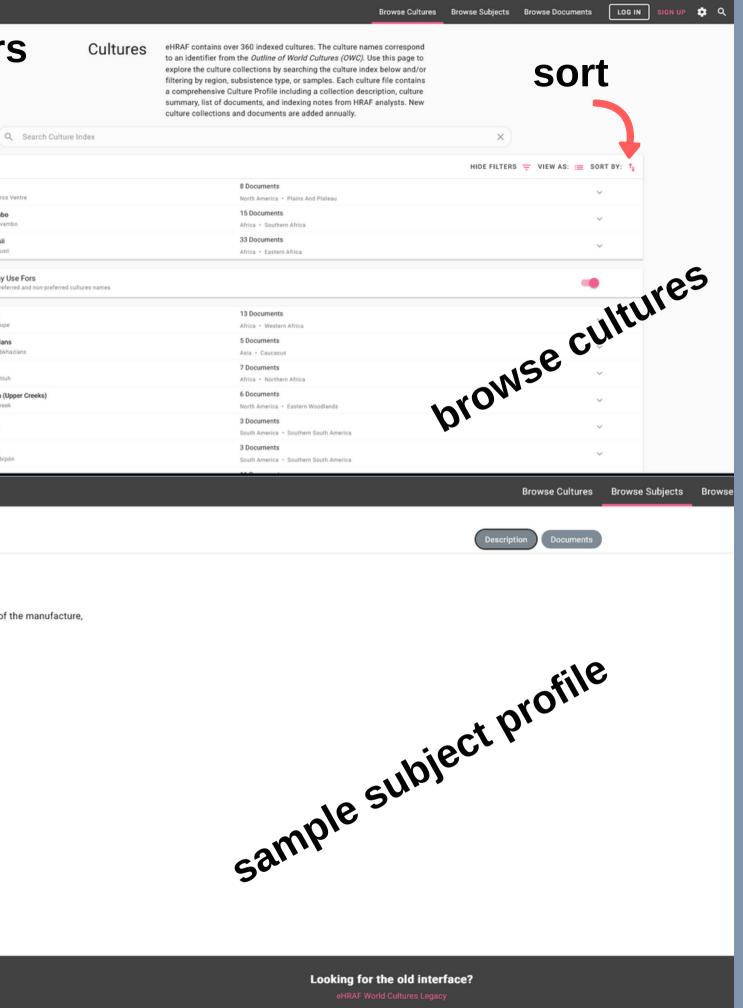

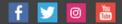

## **eHRAF** World Cultures

Search ethnographic collections covering all aspects of cultural and social life.

Q luck × SEARCH Advanced Search

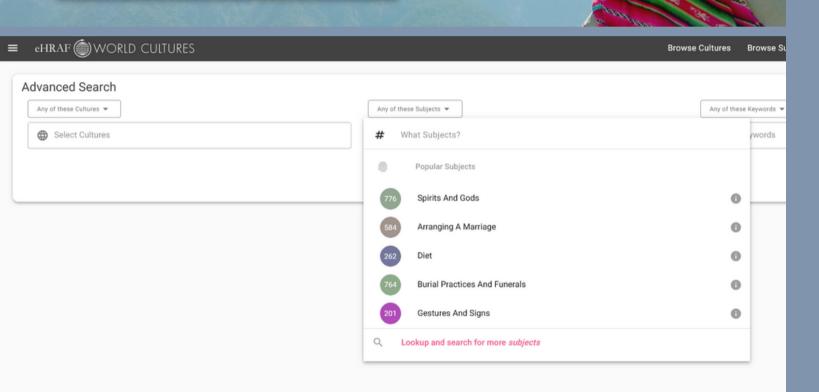

## Explore eHRAF

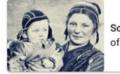

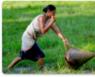

Gender Roles and Subsistence cross Asian cultures

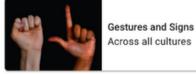

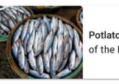

the Pacific Northwest

## About eHRAF

cultural and social life for a worldwide sample of societie

Designed with cultural researchers in mind, eHRAF differs fr

This box is useful for general keywords or topics that you are interested in.

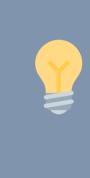

Need some inspiration? On the landing page, there are **Featured Searches** that we've prepared for you. Simply click to conduct the search and view the results.

## SWITCH TO ADVANCED SEARCH

Click the Advanced Search button to enter the Advanced Search form.

Additional search fields will appear. Here you may choose a combination of culture names, subjects, and/or keywords to customize your search.

## **HOW DO I START SEARCHING?**

Start typing in the search box. Auto-complete will try to help.

## GETTING STARTED WHY USE ADVANCED SEARCH?

For exploratory searches or single-subject queries, we think you'll find our "smart" home search bar to be more than adequate.

For our eHRAF search pros: if you're interested in more control over your search or have more complicated queries, you can tweak all the important fields with **Advanced Search**.

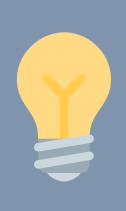

By utilizing OCM subject identifiers in your search, you can make use of HRAF's expert indexing so that you don't miss out on any relevant data. For example, a basic keyword search for "food" will return paragraphs where the word "food" appears in the text. What if the ethnographer is discussing feasting, fasting, or cooking, without actually using the word "food"? Try adding OCMs 262 - Diet and 252 - Food Preparation to narrow your search. For a broader view, try 260 - Food Consumption.

## **ADVANCED SEARCH**

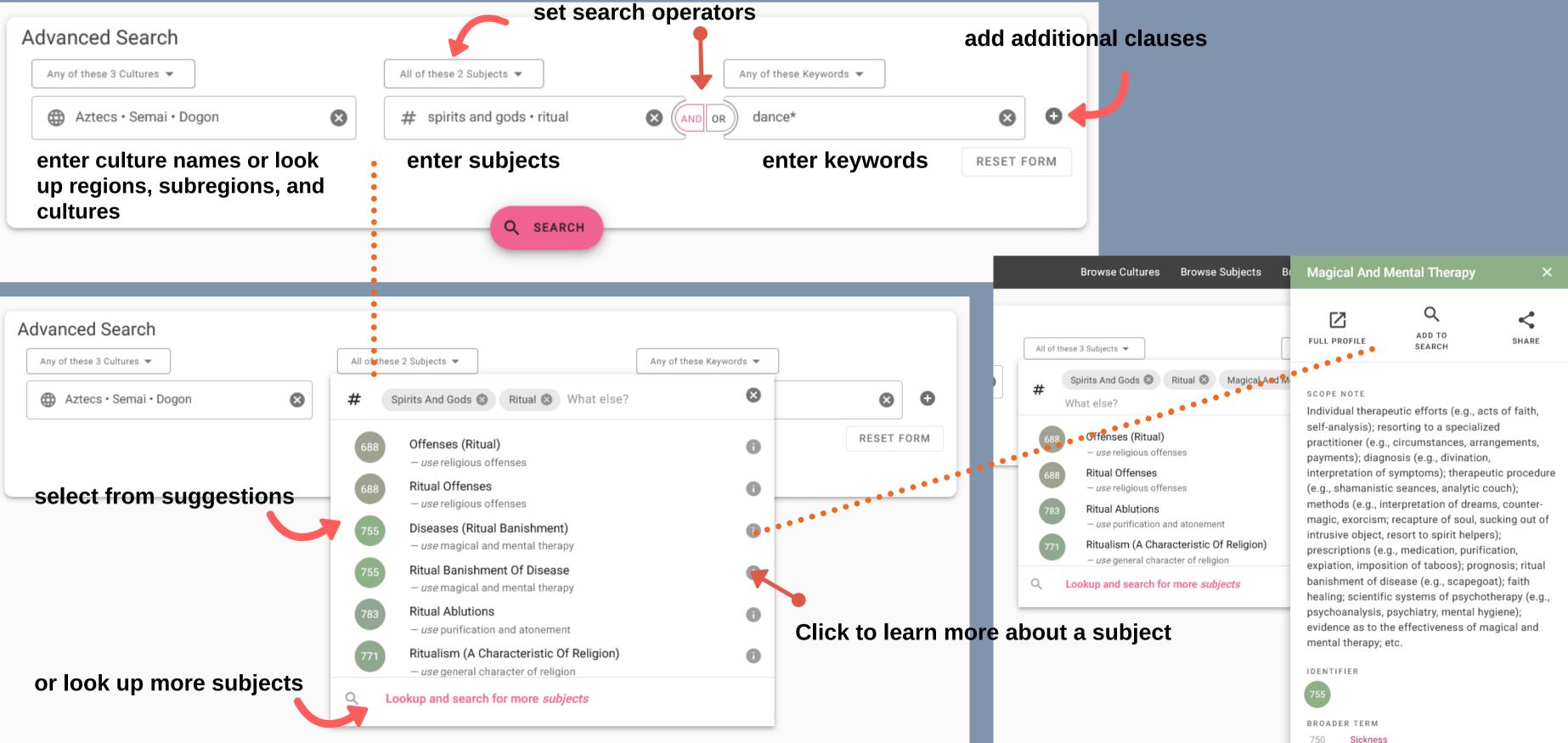

Mara

## **Results For:** (subjects:"luck and chance" AND text:lucky) Found 357 paragraphs in 219 documents across 130 cultures (0.505 seconds)

|       | 0 <b>±</b>                                       |                                                                                                    |
|-------|--------------------------------------------------|----------------------------------------------------------------------------------------------------|
| AP04  | Burmans<br>Asia • Intensive Agriculturalists     | Nash, Manning • 1965 • The Golden Road To Modernity: Vi<br>In the disposition of the heavenly bodies, there are some fixed of the source of the source of the s |
| MS25  | <b>Tuareg</b><br>Africa • Agro-pastoralists      | Benhazera, Maurice • 1908 • Six Months Among The Ahagga.<br>There are also lucky or unlucky days. The lucky days, those ic<br>morning                                                                                                    |
| EF06  | Serbs<br>Europe • Intensive Agriculturalists     | Mijatović, Čedomilj, 1842-1932 • 1914 • Servia Of The Servians<br>WHEN a Servian peasant decides to build for himself, or for his Zad<br>such a house                                                                                                    |
| AHD6  | Inner Mongolia<br>Asia • Agro-pastoralists       | Far Eastern And Russian Institute Of The University Of Washington<br>The nomads believed in <mark>lucky</mark> days and in <mark>lucky</mark> articles. Lamas wer<br>wedding                                                                                                    |
| NN23  | Sea Islanders                                    | Georgia Writers' Project. Savannah Unit • 1986 • Drums And Shac                                                                                                    |
| NN23  | North America • Commercial Economy               | "It's fuh good luck. All duh people roun yuh carries Lucky Hahts and                                                                                                    |
| EG01  | Albanians<br>Europe • Intensive Agriculturalists | Durham, M. E. (Mary Edith), 1863-1944 • 1928 • Some Tribal Orig<br>It was considered extremely <mark>lucky</mark> to dream of climbing up a mount<br>lucky to dream                                                                                                    |
| EP04  | Saami<br>Europe • Pastoralists                   | Bernatzik, Hugo Adolf • 1938 • Overland With The Nomad Lapps<br>In earlier times they believed in lucky and unlucky children. If some<br>expected                                                                                                    |
| FL12  | Maasai                                           | Fox, D. Storrs • 1930 • Further Notes On The Masai Of Kenya Cold                                                                                                    |
| FLIZ  | Africa · Pastoralists                            | It is <mark>lucky</mark> to see a fish eagle ( ol korpellia ) sitting on a tree if it is fa                                                                                                    |
|       | Lepcha                                           | Siiger, Halfdan • 1967 • The Lepchas: Culture And Religion Of A H                                                                                                    |
| AK05  | Asia • Intensive Agriculturalists                | It is an auspicious omen for a child to be born on one of the lucky                                                                                                    |
|       | Hausa                                            | Besmer, Fremont E. • 1983 • Horses, Musicians & Gods: The Hau                                                                                                    |
| MS12  | Africa • Other Subsistence Combinations          | Euphemism for a <mark>lucky</mark> shot.                                                                                                    |
|       | Samoans<br>Oceania • Horticulturalists           | Buck, Peter Henry, 1877?-1951 • 1930 • Samoan Material Culture<br>Lucky hooks. The hook that figures prominently in old traditions and<br>which brings                                                                                                    |
| NADO  | Ingalik                                          | Osgood, Cornelius, 1905-1985 • 1970 • Ingalik Material Culture                                                                                                    |
| NA08  | North America • Hunter-gatherers                 | Utility . As the paraphernalia of the lucky pole ceremony.                                                                                                    |
| NN23  | Sea Islanders                                    | Georgia Writers' Project. Savannah Unit • 1986 • Drums And Shac                                                                                                    |
| NINZ3 | North America + Commercial Economy               | "And what is a Lucky Heart," we inquired.                                                                                                    |
|       |                                                  | Parry, N. E. (Neville Edward), 1884- • 1932 • The Lakhers                                                                                                    |

☆ Search Insights

# Image: Second Control of Control of

ga, a house, his first preoccupation is how to find "the lucky spot" where consulted for lucky days on which to start a journey or for which to plan a ucky Mojoes an sech tings." 8 -perhaps because the tribesman places Heaven on a mountain-top. It is isfortune happened to the parents' herd before its birth, no good was ng the observer. It is unlucky to see a single wild pig, but lucky if a number vs, its life will be happy, and it will seldom fall ill. It is advisable to begin work and is used figuratively to denote good fortune is the auamanu while that It is lucky to dream of clear water, as this means good health; to dream of fish is lucky, it indicates good health and good crops. Dreams of

## HOW DO I VIEW MY SEARCH RESULTS?

Click on the paragraph snippet that interests you. Note that the keywords from your search will be highlighted.

## CAN I FILTER OR SORT MY RESULTS FOR SPECIFIC PEOPLES OR PLACES?

Open filters, then use the Refine Search menu on the left to filter your results by subsistence type, region, date, sample or other parameters. Use the sort button at the top right to sort by region, title, or relevance.

## TOGGLE RESULTS LAYOUT

Click on View As in the top right to change the appearance of the results view. Alternative views to the List View include Hierarchy View and Card View.

| d 505 paragraphs in 299 docun   | nents across 162 cultu | ires (0.043  | s seconds)                                            | Result Table Cloud Overview                                                                                                    | 🕤 Map  |
|---------------------------------|------------------------|--------------|-------------------------------------------------------|----------------------------------------------------------------------------------------------------|--------|
| Refine Search                   |                        |              | ≎ <b>±</b>                                            | HE FILTERS - VIEW AS: = SORT E                                                                                                    | BY: 1  |
| Middle East                     | (18)                   | NV09         | Middle America And The Caribbean + Horticultural.     | , the guildr, and something a radio of phonograph makes the rischents, then<br>guests, and the house spirit happy, or "of one heart." Protection is insured by<br>nai Open filters                                                                                                    | ~      |
| Oceania                         | (154)                  | NM09         | Iroquois<br>North America · Horticulturalists         | Parker, Arthur C. • 1913 • The Code Of Handsome Lake The Sphece Prophet<br>Change View<br>More happy am I in my own house, Far more happy are than here.                                                                                                    | ort    |
| South America                   | (34)                   |              | Manuar                                                | Schram, Louis, 1883- • 1957 • The Monguors Of The Kansu-Tibetan Frontier                                                                                                    |        |
| Published Date                  | ~                      | AE09         | Monguor<br>Asia • Intensive Agriculturalists          | regulator of the universe and its inhabitants. However, when a happy event is<br>announced they clap their hands, and with a gleam in their eyes happily say,<br>"Om Mani, Om                                                                                                    | $\sim$ |
| <1900<br>1900-1909<br>1910-1919 | (12)<br>(25)<br>(19)   | NT13         | Navajo<br>North America • Agro-Pastoralists           | Witherspoon, Gary • 1977 • Language And Art In The Navajo Universe<br>The primary purpose of Navajo <u>ritual</u> is to maintain or restore hózha. As<br>discussed earlier, hózha is everything that is good, harmonious, orderly,<br>happy                                                                                                    | ~      |
| 1920-1929<br>1930-1939          | (37)<br>(47)           | AM11         | Vietnamese<br>Asia · Intensive Agriculturalists       | Langrand, Gustave • 1945 • Social And Religious Life In Annam: The Study<br>power. 'Living he has helped the people, dead he is happy to save his people<br>'His supernatural power is found in all four parts of the world                                                                                                    | ~      |
| 1940-1949                       | (49)<br>(69)           |              | Navajo<br>North America · Agro-Pastoralists           | His protection     Reichard, Gladys Amanda, 1893-1955 • 1950 • Navaho Religion: A Study Of     Overdoing is to be avoided in all activities. The happy medium is to be sought,     so that even in ritual there are curbs."                                                                                                    | ~      |
| 1960-1969                       | (71)                   | NP05         | North America . Other Subsistence Combinations        | Jones, William, 1871-1909 • 1901 • Episodes In The Culture-Hero Myth Of T<br>The old woman and her daughters were happy to see their elder brother, so                                                                                                    | ~      |
| 1970-1979<br>1980-1989          | (61)                   | NT09<br>SU01 | Норі                                                  | happy were they that they forgot themselves and hushed their wails<br>Talayesva, Don C., 1890- + 1942 + Sun Chief: The Autobiography Of A Hopi I<br>to keep happy hearts and insure our safe return. Outside the village the War<br>The whole character of the vigil is a festive one, and the mood is reflected in<br>the happy behavior of the people. No special prayers are directed to the deity | >>     |
|                                 |                        | N011         | Mosth American Llogidia Jawa                          | Baldinger, Philip • 1990 • Equality Does Not Mean Sameness: The Role Of W<br>it was more important to think of others, specifically her family and Jews who<br>are oppressed around the world because "when the other [Jews] are happy, I<br>am happy."                                                                                                    | ~      |
| filters                         |                        | OR19         | Chuuk<br>Oceania · Other Subsistence Combinations     | Bollig, Laurentius • 1927 • The Inhabitants Of The Truk Islands: Religion, Lif<br>Neanean (the wisher) is a happy goddess. She need only wish for something<br>and it is there immediately.                                                                                                    | $\sim$ |
|                                 |                        | MR13         | Fellahin<br>Africa • Intensive Agriculturalists       | 'Ammär, Hämid • 1954 • Growing Up In An Egyptian Village: Silwa, Province<br>by the meeting. The reading of the 'Fatiha' (similar to the Lord's Prayer) would<br>end the ceremony with prayers for the child's long and happy life                                                                                                    | ~      |
|                                 |                        | SS18         | Warao<br>South America · Hunter-Gatherers             | Wilbert, Johannes • 1976 • To Become A Maker Of Canoes: An Essay In War<br>"Don't become upset," chants the master. "Be happy and smile at me. I am like<br>your own offshoot. I am the one you accepted. I am fond of you. I came to<br>touch                                                                                                    | ~      |
|                                 |                        | NF06         | Blackfoot<br>North America · Hunter-Gatherers         | Hungry Wolf, Adolf, 1944- • 1977 • The Blood People: A Division Of The Blac<br>. The songs were over, the pipes smoked out, the prayers all spoken; the People<br>left for home, all as One and all happy.                                                                                                    | $\sim$ |
|                                 |                        | NP05         | Fox<br>North America · Other Subsistence Combinations | Jones, William, 1871-1909 • 1939 • Ethnography Of The Fox Indians<br>When the trees are happy, we can hear their pleasant voices laughing. Often the<br>trees are sad, and that makes our hearts sad.                                                                                                    | $\sim$ |
|                                 |                        | 0V05         | Hawaiians<br>Oceania • Other Subsistence Combinations | Ellis, William, 1794-1872 • 1917 • A Narrative Of A Tour Through Hawaii, Or<br>I then asked if she thought Jehovah was good, and those happy who made him<br>their God?                                                                                                    | ~      |
|                                 |                        |              |                                                       | then dour                                                                                                    |        |

ations Area Files 755 Prospect Street New Haven, CT 06511 General Inquiries: 🛛 hraf@vale.edu ssues and Bugs: 🔛 help@ehraf.org Looking for the old interface?

RAF World Cultures Lega

Meet Our Team Resources For Librarians

## HIERARCHY VIEW

Table-style breakdown by region, subregion, culture and document. Click on a culture name to view results organized by document and author.

> Africa (77 paragraphs in 52 documents in 27 cultures)

> Asia (141 paragraphs in 84 documents in 42 cultures)

Europe (13 paragraphs in 13 documents in 7 cultures)

| Subregion 🗸         | Culture Name        | owc  | Subsistence Type               | Samples       | Docs | Results |
|---------------------|---------------------|------|--------------------------------|---------------|------|---------|
| British Isles       | British (1485-1603) | ES14 | Agro-pastoralists              |               | 1    | 1       |
|                     | Highland Scots      | ES10 | Other Subsistence Combinations | PSF           | 1    | 1       |
|                     | Rural Irish         | ER06 | Agro-pastoralists              | EA, SCCS      | 1    | 1       |
| Scandinavia         | Saami               | EP04 | Pastoralists                   | EA, PSF, SCCS | 4    | 4       |
| Southeastern Europe | Greeks              | EH01 | Intensive Agriculturalists     | EA, SRS       | 2    | 2       |
|                     | Serbs               | EF06 | Intensive Agriculturalists     | EA, PSF       | 2    | 2       |
| Southern Europe     | Imperial Romans     | EI09 | Intensive Agriculturalists     | EA, SCCS      | 2    | 2       |

Middle America and the Caribbean (38 paragraphs in 24 documents in 12 cultures)

Middle East (18 paragraphs in 10 documents in 7 cultures)

> North America (154 paragraphs in 81 documents in 38 cultures)

> Oceania (30 paragraphs in 19 documents in 15 cultures)

> South America (34 paragraphs in 16 documents in 14 cultures)

## Paragraph snippets appear as cards. Click on a result to expand.

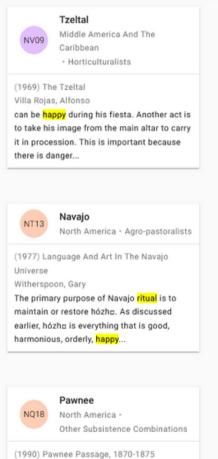

(1990) Pawnee Passage, 1870-1875 Blaine, Martha Royce, 1923in a similar fashion, passing on the blessing from the plant to the child. Everyone is happy at the sight of the first plant. There is an ancient legend that states...

## SEARCH RESULTS ALTERNATIVE VIEWS

## CARD VIEW

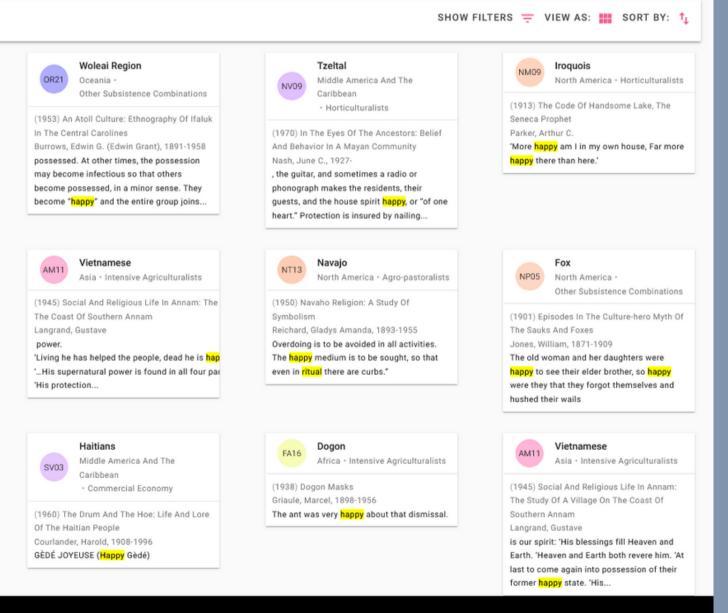

| Region 🗸                         | Subregions | Cultures | Documents | Paragraphs |
|----------------------------------|------------|----------|-----------|------------|
| Africa                           | 5          | 27       | 52        | 77         |
| Asia                             | 6          | 42       | 84        | 141        |
| Europe                           | 4          | 7        | 13        | 13         |
| Middle America and the Caribbean | 5          | 12       | 24        | 38         |
| Middle East                      | 1          | 7        | 10        | 18         |
| North America                    | 6          | 38       | 81        | 154        |
| Oceania                          | 4          | 15       | 19        | 30         |
| South America                    | 4          | 14       | 16        | 34         |
| Total                            | 35         | 162      | 299       | 505        |

CLOUD FOCUS

OCM Subjects

Cultures

Subsistence Types

Regions

CLOUD ORGANIZATION

Descending Order

Random Order

Traditional Word Cloud

Theory Of Disease(18) Ritual (94) Shamans And Psychotherapists (30) General Character Of Religion Acculturation And Culture Contact (18) Mythology (68) Magic (20) Texts Translated Into The Author's I Eschatology (52) Cult Of The Dead (20) Animism (17) Ethnozoology (34)

Spirits And Gods (421) Priesthood (19) Sacred Objects And Place Drives And Emotions (17) Prayers And Sacrifices (117) Puberty And Initiation (22) Literary Magical And Mental Therapy (30) Music (38) Organized Ceremonial (81) Revelation And Divin Cosmology (20) Ethnometeorology (30)

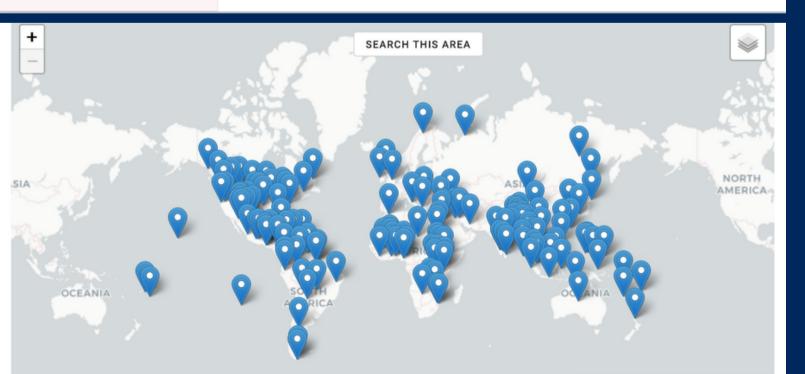

eHRAF Search Insights break down your search results and help to visualize meaningful patterns in the data.

**Results Table**: View paragraph and page result counts by region and sub-region. Click on a region link to drill down to sub-regions.

**Cloud Overview**: View a keyword "cloud" to see which subjects, cultures, subsistence types, or regions within your results have the most hits.

Map: Explore your culture results on the world map.

## SEARCH INSIGHTS

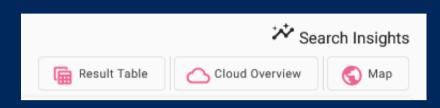

|      |                                          | tual" OR "spirits and gods") AND text:h<br>ants across 162 cultures (0.026 seconds) | арру)          |                                                                                                    |
|------|------------------------------------------|-------------------------------------------------------------------------------------|----------------|----------------------------------------------------------------------------------------------------|
|      | 0 ±                                      |                                                                                     |                |                                                                                                    |
| FS05 | Africa · Agro                            | t to a CSV File<br>t Formatted Citations                                            |                | Gelfand, Michael • 1973 • The Genuine Shona: Survival Values Of An African Culture<br>Can men be <mark>happy</mark> without children? The answer is no. Vice versa, if he has children and no r<br>children             |
| NV09 | Tzeltal                                  | t For RefMan (RIS)                                                                  |                | Villa Rojas, Alfonso • 1969 • The Tzeltal<br>can be <mark>happy</mark> during his fiesta. Another act is to take his image from the main altar to carry it<br>danger                                                    |
| OR21 | Oceania • Ot                             | t For EndNote                                                                       |                | Burrows, Edwin G. (Edwin Grant), 1891-1958 • 1953 • An Atoll Culture: Ethnography Of Ifalu<br>possessed. At other times, the possession may become infectious so that others become po<br>the entire group joins        |
| NVD9 | Tzeltal                                  | t For BibTeX<br>e Caribbean • Horticulturalists                                     |                | Nash, June C., 1927- • 1970 • In The Eyes Of The Ancestors: Belief And Behavior In A Maya<br>, the guitar, and sometimes a radio or phonograph makes the residents, their guests, and the<br>insured by nailing         |
| NM09 | <b>Iroquois</b><br>North America • Horti | ulturalists                                                                         |                | Parker, Arthur C. • 1913 • The Code Of Handsome Lake, The Seneca Prophet<br>'More happy am I in my own house, Far more happy there than here.'                                                                          |
| AE09 | <b>Monguor</b><br>Asia • Intensive Agric | Ituralists                                                                          |                | Schram, Louis, 1883- • 1957 • The Monguors Of The Kansu-Tibetan Frontier: Part II. Their F<br>regulator of the universe and its inhabitants. However, when a happy event is announced they<br>happily say, "Om Mani, Om |
| NT13 | <b>Navajo</b><br>North America • Agro    | pastoralists                                                                        |                | Witherspoon, Gary + 1977 + Language And Art In The Navajo Universe<br>The primary purpose of Navajo <mark>ritual</mark> is to maintain or restore hózh⊏. As discussed earlier, hó<br><mark>happy</mark>                 |
| AM11 | Vietnamese<br>Asia • Intensive Agric     | Ituralists                                                                          |                | Langrand, Gustave • 1945 • Social And Religious Life In Annam: The Study Of A Village On<br>power. 'Living he has helped the people, dead he is happy to save his people 'His superna<br>'His protection                |
| NT13 | Navajo                                   | ······································                                              |                | Reichard, Gladys Amanda, 1893-1955 • 1950 • Navaho Religion: A Study Of Symbolism                                                                                                    |
|      |                                          |                                                                                     | children       |                                                                                                    |
|      |                                          |                                                                                     | and the second |                                                                                                    |

Villa Roias, Alfonso • 1969 • The Tzelta can be happy during his fiesta. Another act is to take his image from the main altar to carry it in proc Ituralists danger. Burrows, Edwin G. (Edwin Grant), 1891-1958 • 1953 • An Atoll Culture; Ethnography Of Ifaluk In The o that others become possessed EXPORT Citation Style And Behavior In A Mayan Com nts, their quests, and the house s Ituralists Chicago Manual of Style 17th Edition (author date) ( )ca Prophet APA 6th Edition n Frontier: Part II. Their Religiou MLA 8th Edition event is announced they clap th Harvard Reference Format (author date) . As discussed earlier, hózh¤ is e CLOSE EXPORT he Study Of A Village On The Co s people... '...His supernatural po 'His protection. Reichard, Gladys Amanda, 1893-1955 · 1950 · Navaho Religion: A Study Of Symbolism Overdoing is to be avoided in all activities. The happy medium is to be sought, so that even in ritual Jones, William, 1871-1909 • 1901 • Episodes In The Culture-hero Myth Of The Sauks And Foxes

## **CITATIONS & EXPORTING**

Click this icon above the search results to select from several options for exporting or downloading citations.

FORMATTED CITATIONS Pre-formatted citations are offered in the following styles: Chicago, APA, MLA, or Harvard. Simply copy and paste the citation as needed.

Citations can be exported for the following software: RefMan, EndNote, or BibTeX. Metadeta and permalinks to search results can also be exported to a **CSV file**. Note that paragraph text is not exported. To save paragraphs, see Notebooks, below.

## GETTING STARTED FULL CONTEXT VIFW

To see a selected paragraph from your search results in its original page contect, click on "full context" located below the paragraph.

From the full context view, you can navigate the document using the page numbers and arrows on right side of the page. You can also find metadata, permalinks, and citations for the document there.

Haitians SV03 Middle America And The Caribbean > Caribbean + Commercial Economy (1937) Life in a Haitian valley By: Herskovits, Melville J. (Melville Jean), 1895-1963 • Page: 112 • Published: 1937 Marriages rarely take place in the months of November and December, the former being disliked because it is "the month of the dead," during which All Saints' Day occurs, and the latter because it ends the year. Except for the Church wedding and less elaborate festivities to celebrate the event, the rites which mark a placage mating do not greatly differ from those which mark a legal marriage, which may be described in outline. The favorite day for Church marriages is Saturday, "the day of the Virgin," and the time for the ceremony is always early morning, before the heat of the day has set in. If the home of the girl is some distance from Mirebalais, the party come to town the preceding day, the girl spending the night with some friend. Otherwise the bridegroom, accompanied by his relatives and friends, goes to the house of the girl early Saturday morning. Before the couple leave the home of her parents, water must be thrown on the ground in front of them, and also sprinkled by them before the entrance of the house - three times if there is one door (for the Father, Son, and Holy Ghost), three times before each door if there are two entrances, and once before each door if there are three. The wedding procession goes to church on foot. The men, if they are from the countryside, are stiff, uncomfortable, and hot in their unaccustomed "best" clothing all their often painful shoes, while the women are also self-conscious in their new dresses. The elaborateness of the ceremony varies with the fee paid the priest, but at all events the clanging church bell is heard notifying the town and its environs that a marriage is being consecrated. [2] FULL CONTEXT =+ NOTEBOOKS , GITE Life In A Haitian Valley CHAPTER VIMATING AND MARCIAGE The sole exception to the performance of these rite before the new household is begun occurs in those cases of placage where a girl continues to live at her own home. This is rare, however, for the house of a man is usually built near that of his father, and he takes here. But if special circumstances dictate otherwise, the ceremony of potifying and pacifying the family deities may be deferred, though a man must eventually present every woman with whom he lives to his family gods and must be presented to the gods of the woman's family. In similar fashige the dead of both familie must be adequately notified. Marriages rarely take place in the months of November and December, the former being disliked because it is "the month of the dead," during which All Saints' Day occurs, and the latter because it ends the year. Except for the Church wedding and less elaborate festivities to celebrate the event, the rites which mark a placage mating do not greatly differ from those which mark a legal marriage, which may be described in outline. The favorite day for Churc marriages is Saturday, "the day of the Virgin," and the time for the ceremony always early morning, before the heat of the day has set in. If the home of the girl is some distance from Mirebalais, the party come to town the preceding day, the girl spending the night with some friend. Otherwise the bridegroom, accompanied by his relatives and friends, goes to the house of the girl early Saturday morning. Before the couple leave the home of her parents, water must be thrown on the ground in front of them, and also sprinkled by them before the entrance 113 of the house - three times if there is one door (for the Father, Son, and Holy Ghost), three times before each door if there are two

entrances, and once before each door if there are three. The wedding procession goes to church on foot. The men, if they are from the countryside,

and its environs that a marriage is being consecrated.

are stiff, uncomfortable, and hot in their unaccustomed "best" clothing and their often painful shoes, while the women are also self-conscious in their new dresses. The elaborateness of the ceremony varies with the fee paid the priest, but at all events the clanging church bell is heard notifying the town

=+

=+

| CMS                         |
|-----------------------------|
| 02 Transmission Of Messages |
| 83 Mode Of Marriage         |
| 85 Nuptials                 |
| 77 Luck And Chance          |
| 82 Prayers And Sacrifices   |
| 88 Ritual                   |
| 96 Organized Ceremonial     |
| wc                          |
| V03 Haitians                |
| AMPLES                      |
| A (entire)                  |
| CCS (entire)                |
|                             |
|                             |

|                                                                                                    | \$ <del>0</del>                                                                                                    |
|----------------------------------------------------------------------------------------------------|----------------------------------------------------------------------------------------------------|
| 583 Mode Of Marriage<br>585 Nuptials<br>591 Residence<br>1 769 Cult Of The Dead                                                                                                    | Return to Search Page List 112  Page Focus Page Focus metadata                                                                                 |
| full context                                                                                                    | Original Page     112       Culture (OWC)     Haitians (SV03)       Region     Middle America And The Caribbean       Sub Region     Caribbean |
| 202 Transmission Of Messages<br>583 Mode Of Marriage<br>585 Nuptials<br>777 Luck And Chance<br>782 Prayers And Sacrifices                                                                                                    | Field Date1934Coverage Date1900-1936Place CoverageHaiti                                                                                        |
| rch 788 Ritual<br>r is 796 Organized Ceremonial<br>he<br>or                                                                                                    | Table of Contents <b>CONTENTS</b> Publication Information FRONT ~ BODY ~                                                                       |
| wo literature and a literature and a liter | BACK                                                                                                    |

**99** CITE

\* Search Insights Results For: (subjects:("ritual" OR "spirits and gods") AND text:happy) Found 505 paragraphs in 299 documents across 162 cultures (0.043 seconds) 🕞 Result Table 💦 Cloud Overview 🌏 Map **Refine Search** HIDE FILTERS = VIEW AS: := SORT BY: 1 Gelfand, Michael • 1973 • The Genuine Shona: Survival Values Of An African Culture Subsistence Types FS05 Shona Africa · Agro-Pastoralists Can men be happy without children? The answer is no. Vice versa, if he has children and no resources he would not be happy. Again, a man with children ... Regions Villa Roias, Alfonso · 1969 · The Tzelta can be happy during his fiesta. Another act is to take his image from the main altar to + Africa Middle America And The Caribbean · Horticulturalists carry it in procession. This is important because there is danger.. Burrows, Edwin G. (Edwin Grant), 1891-1958 • 1953 • An Atoll Culture: Ethnograph + 🗌 Asia Woleai Region possessed. At other times, the possession may become infectious so that others + Europe become possessed, in a minor sense. They become "happy" and the entire group Oceania · Other Subsistence Combinations + Middle America And The Caribbean (38) Nash, June C., 1927- • 1970 • In The Eyes Of The Ancestors: Belief And Behavior In. the guitar, and sometimes a radio or phonograph makes the residents, their guests, NV09 Middle America And The Caribbean · Horticulturalists + Middle East and the house spirit happy, or "of one heart." Protection is insured by nailing... + 🗌 North America Parker, Arthur C. • 1913 • The Code Of Handsome Lake, The Seneca Prophet Iroquois North America · Horticulturalists 'More happy am I in my own house, Far more happy there than here.' + 🗌 Oceania Schram, Louis, 1883- • 1957 • The Monguors Of The Kansu-Tibetan Frontier: Part II. + South America (34) Monguor regulator of the universe and its inhabitants. However, when a happy event is Asia · Intensive Agriculturalists announced they clap their hands, and with a gleam in their eyes happily say, "Om Mani, Published Date  $\sim$ Witherspoon, Gary • 1977 • Language And Art In The Navaio Universe <1900 Navaio NT13 North America · Agro-Pastoralists The primary purpose of Navajo ritual is to maintain or restore hozhe. As discussed 1900-1909 earlier, hozho is everything that is good, harmonious, orderly, happy. Langrand, Gustave + 1945 + Social And Religious Life In Annam: The Study Of A Vill. Vietnamese 1910-1919 power. 'Living he has helped the people, dead he is happy to save his people... '... Asia · Intensive Agriculturalists His supernatural power is found in all four parts of the world... 'His protection. 1920-1929 Reichard, Gladys Amanda, 1893-1955 · 1950 · Navaho Religion: A Study Of Symbol Navaio Overdoing is to be avoided in all activities. The happy medium is to be sought, so that 1930-1939 North America · Agro-Pastoralists even in ritual there are curbs." 1940-1949 Jones, William, 1871-1909 • 1901 • Episodes In The Culture-Hero Myth Of The Sau NP05 North America • Other Subsistence Combinations The old woman and her daughters were happy to see their elder brother, so happy 1950-1959 (69) were they that they forgot themselves and hushed their wails. Talavesva, Don C., 1890- • 1942 • Sun Chief: The Autobiography Of A Hopi Indian 1960-1969 Норі to keep happy hearts and insure our safe return. Outside the village the War Chief North America · Intensive Agriculturalists sprinkled a corn-meal path, placed a prayer feather upon it with the breath line. 1970-1979 1980-1989 1990-1999 North America > Plains and Plateau + Other Subsistence Combination 2000-2009 (1990) Pawnee passage, 1870-1875 OCMS Bv: Blaine. Martha Rovce, 1923- • Page; 29 • Published: 1990 • Series: The Civilization of the A. Culture Level Samples 243 Cereal Agriculture When the plants come up and the weeds begin to sprout the field is weeded and cultivated. EA When the first shoot comes up an old women goes there to perform a rite of thanksgiving over 773 Mythology the plant. She rubs the plant with her hands in blessing, saying, "Oh big bow" [corn stalk]. Then 788 Ritual SCCS directly she rubs a baby with her hands in a similar fashion, passing on the blessing from the OWC PSF plant to the child. Everyone is happy at the sight of the first plant. There is an ancient legend that states that when the plants fail to come up, we will all cease to exist. That is why everyone NQ18 Pawnee SRS is happy when the plants come up, for upon it depends our very lives. Even now I am happy when I see the plants come up because it reminds me of the ancient legend. Document Level Samples FULL CONTEXT =+ NOTEBOOKS , CITE EA (Entire) EA (Partial) Courlander, Harold, 1908-1996 • 1960 • The Drum And The Hoe: Life And Lore Of T EA (Cautionary) SV03 Middle America And The Caribbean · Commercial Econ... GÈDÉ JOYEUSE (Happy Gèdé) SCCS (Entire) Griaule, Marcel, 1898-1956 · 1938 · Dogon Mask FA16 Africa · Intensive Agriculturalists SCCS (Partial) The ant was very happy about that dismissal SCCS (Cautionary) Langrand, Gustave • 1945 • Social And Religious Life In Annam: The Study Of A Vill... Vietnamese is our spirit: 'His blessings fill Heaven and Earth. 'Heaven and Earth both revere him. Asia · Intensive Agriculturalists 'At last to come again into possession of their former happy state. 'His... Document Types ~ Far Fastern And Russian Institute Of The University Of Washington + 1956 + Mongo Monograph Mongolia Previously we have said that the Mongols usually have few children. Thus the birth of a child is always considered to be a happy event. In order to obtain. Journal Article Gelfand, Michael + 1973 + The Genuine Shona: Survival Values Of An African Culture A woman who is not well received will complain that she was not made happy ' Component Part(S), Monograph Africa · Agro-Pastoralists handina kumbofara' or ' handina kufarirwa'. Courtesy was lacking and the visitor. Essay Buitrago Ortiz, Carlos • 1977 • Esperanza: An Ethnographic Study Of A Peasant Co. Puerto Ricans (Island) The whole character of the vigil is a festive one, and the mood is reflected in the Collection Middle America And The Caribbean · Commercial Econ. happy behavior of the people. No special prayers are directed to the deity ... Baldinger, Philip • 1990 • Equality Does Not Mean Sameness: The Role Of Womer North American Hasidic Jews Series ~ it was more important to think of others, specifically her family and Jews who are North America · Commercial Economy oppressed around the world because "when the other [Jews] are happy, I am happy, Expeditions (Anthropos-Bibliothek) (14) Bollin Laurentius • 1927 • The Inhabitants Of The Truk Islands: Religion Life And Publication (Field Columbian Museu... (12) Neanean (the wisher) is a happy goddess. She need only wish for something and it is Oceania · Other Subsistence Combinations there immediately Studia Missionalia Upsaliensia (10) 'Ammär, Hämid • 1954 • Growing Up In An Egyptian Village: Silwa, Province Of Asw. Fellahin by the meeting. The reading of the 'Fatiha' (similar to the Lord's Praver) would end the Transactions (American Philosophical... (8) Africa · Intensive Agriculturalists ceremony with prayers for the child's long and happy life ...

Cambridge Studies In Cultural Systems (7)

Bulletin (New York State Museum) (6)

American Tribal Religions

Warac

Blackfoot

South America · Hunter-Gatherers

erica · Hunter-Gatherers

Wilbert, Johannes + 1976 + To Become A Maker Of Canoes: An Essay In Warao End

"Don't become upset," chants the master, "Be happy and smile at me. I am like your

The songs were over, the pipes smoked out, the prayers all spoken; the People left for

own offshoot. I am the one you accepted. I am fond of you. I came to touch... Hungry Wolf, Adolf, 1944- • 1977 • The Blood People: A Division Of The Blackfoo

# SEARCH RESULTS TIPS AND TRICKS

**Too many search results?** Use filters to drill down your findings, or set your search parameters to fewer cultures or subjects of interest.

**Not enough results?** Remember that eHRAF contains thousands of pages of expertly coded cultural information. This data has been indexed at the paragraph level, meaning that your **search terms need to appear together within a single paragraph** in order to count as a hit. If your search is bringing up too few results, you may be entering too many terms and subjects at once. If you're in Advanced Search, make sure you're setting your search operators (AND vs. OR) correctly.

**Need more info?** Click on a culture or subject identifier to read the culture or subject profile.

## WHAT IS THE NOTEBOOK?

eHRAF Notebooks allow you to save paragraph results from your search to custom folders for future reference. You can organize, annotate and label your clippings as well as move them between folders. You may also share notebooks to collaborate with other users.

To enable Notebooks, click on the Sign Up button in eHRAF. Note that at this time, Notebooks are not accessed through institutional credentials. Users must create a new account inside the eHRAF interface which is separate from their university or college library ID.

of the great healer and her were about; and so coming em. On the way, he transformed and joined their train without

ed about e wrouaht

his own m: "You k ie. It was my young

to see the nd hushed

ed chiefs, o of appro ected the ámăkä, li out of sad the two c wailed in s rose to he I fill them you have hiefs. Go ' what I ar icine will

773 Mythology 776 Spirits And Gods 902 Texts Translated Into The Author's

## Sign up for an account to begin saving search results to your eHRAF Notebook

| to see why one of her                        | 7     | 773 Mytholo | gy      |              |
|----------------------------------------------|-------|-------------|---------|--------------|
| Sign up                                      |       |             |         | 'he Author's |
| fo email@exampl                              | e.com |             |         |              |
| It                                           |       |             |         | 'he Author's |
| Password                                     |       |             |         |              |
|                                              |       |             |         |              |
| ir<br>I t Re-enter Passv                     | vord  |             |         | 'he Author's |
| Remember Me                                  | e     |             |         | _            |
| kε                                           |       |             |         |              |
| oak<br>CO<br>Ke                              |       | CANCEL      | SIGN UP | 'he Author's |
| iness for the                                |       |             |         |              |
| hiefs as they lay on<br>song as she felt for |       |             |         |              |
| r feet, saying, "Kindle                      |       |             |         |              |
| with water. Place a                          |       |             |         |              |
| done all that I have                         |       |             |         |              |
| far away, so far away<br>n doing. Should you |       |             |         |              |
| not be strong and                            |       |             |         |              |

## CREATE + ADD RESULTS TO A NOTEBOOK

Click on the Notebooks button beneath any search result to create a new notebook or to add paragraphs to an existing notebook. (Remember, you must be registered and logged in to see this option.)

|                                   | ± ■                                                                                                    |                                                                                                    |                                                                                                    |                                                                    | Sort by: 1 |
|-----------------------------------|----------------------------------------------------------------------------------------------------|----------------------------------------------------------------------------------------------------|----------------------------------------------------------------------------------------------------|--------------------------------------------------------------------|------------|
| 90                                | <b>byan Bedouin</b><br>'rica ≯ Northern Africa • Pastoralists                                                             |                                                                                                    |                                                                                                    |                                                                    | ^          |
| U-LUG                             | HOD, LILA • 1986 • VEILED SENT                                                                                            | IMENTS: HONOR AND POETR                                                                                                    | RY IN A BEDOUIN SOCIETY                                                                                                    | OCMS                                                               |            |
| igion an<br>nmalicio<br>cial resp | nd purity. In Bedouin expressions des<br>ious people are "white-hearted," and t<br>spectability anslates into a white fac | cribing human character, for ins<br>hose who act in bad faith or wit<br>e, as when people assert that t                                                                                                    | ck is often opposed to white, the color of<br>stance, well-meaning, sincere, and<br>th malicious intent are "black-hearted."<br>hey have nothing to be ashamed of or to<br>besmirched is said to have had his or her | 291 Normal Garb<br>577 Ethics<br>822 Ethnophysics<br>831 Sexuality |            |
| e black                           | konod. Voile literally blackon the face                                                                                   |                                                                                                    |                                                                                                    |                                                                    |            |
|                                   | . CONTEXT =+ NOTEBOOKS                                                                                                    | thus, they symbolize shame, particular shame, particular shame, p | articularly sexual shame.                                                                                                    |                                                                    |            |
|                                   |                                                                                                    |                                                                                                    | articularly sexual shame.                                                                                                    |                                                                    |            |
|                                   |                                                                                                    | Add to                                                                                                    | articularly sexual shame.<br>The color sequence is multivocalic an                                                                                                    | ro Apache cosmovision                                              | ~          |
| FULL                              | CONTEXT =+ NOTEBOOKS<br>Mescalero Apache                                                                                  | Add to  Notes 1                                                                                                    | rrer, Claire R. • 1991 • Living life's circle: Mescale<br>The color sequence is multivocalic an<br>eichard, Gladys Amanda, 1893-1955 • 1950 • Nava                                                                   |                                                                    | ~          |

# GETTING STARTED

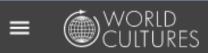

## eHRAF World Cultures

trial@ehraf.org

| - |  |
|---|--|
|   |  |
|   |  |

Q Search

Advanced Search =Q

Home

BROWSE

Cultures

# Subjects

Documents

## NOTEBOOKS

| ÷ | My Selections      | Ô |
|---|--------------------|---|
| ĉ | My Selections      | ê |
| Ū | Show All Notebooks |   |
|   |                    |   |

Access your saved notebook(s) from the sidebar menu.

Help

## ORGANIZE YOUR NOTEBOOK

## LABELS & ANNOTATIONS

You can filter, sort, add or remove your saved paragraph results in your notebook. You may also annotate or add labels within notebooks to customize how you organize your eHRAF data.

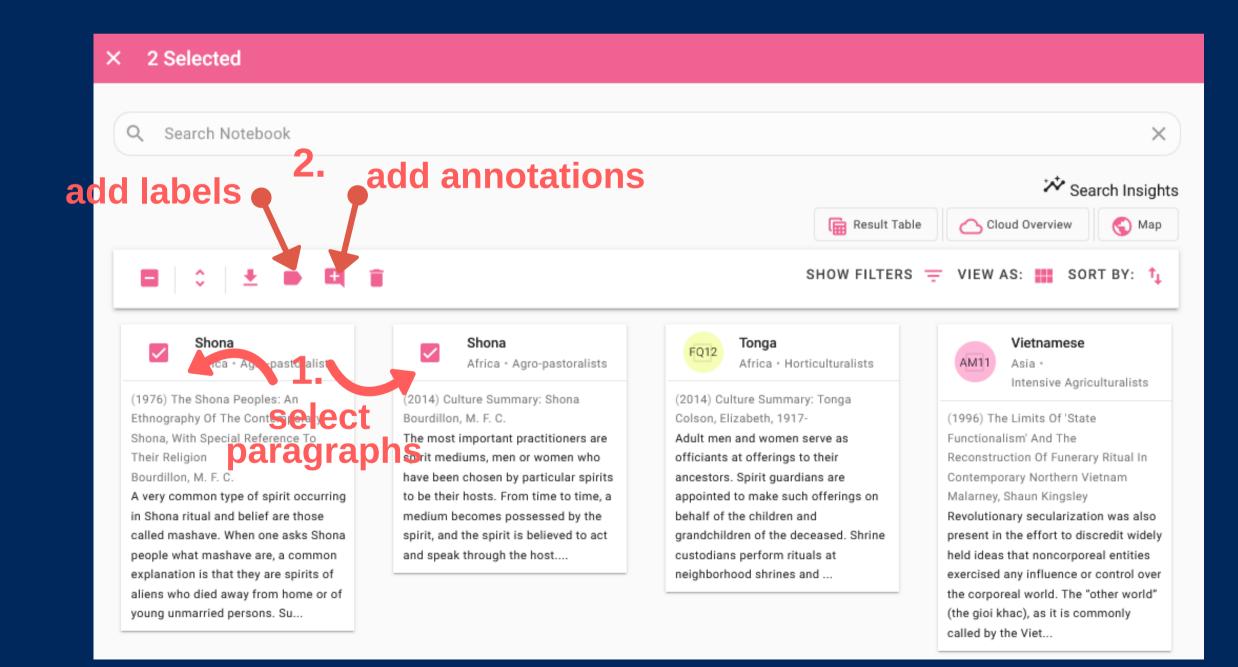

- First, check the box to the left of a paragraph if you would like to label or annotate it.
- Then, use the "label",
   "annotate" or "delete" icons at the top to modify your selections.

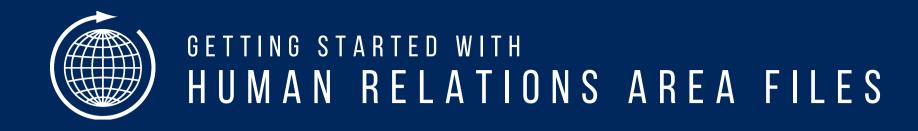

## eHRAF World Cultures A QUICK START GUIDE

FOR MORE INFORMATION ABOUT HRAF, INCLUDING MEMBERSHIP INFORMATION AND TRIALS, VISIT OUR HOMEPAGE AT HTTP://HRAF.YALE.EDU

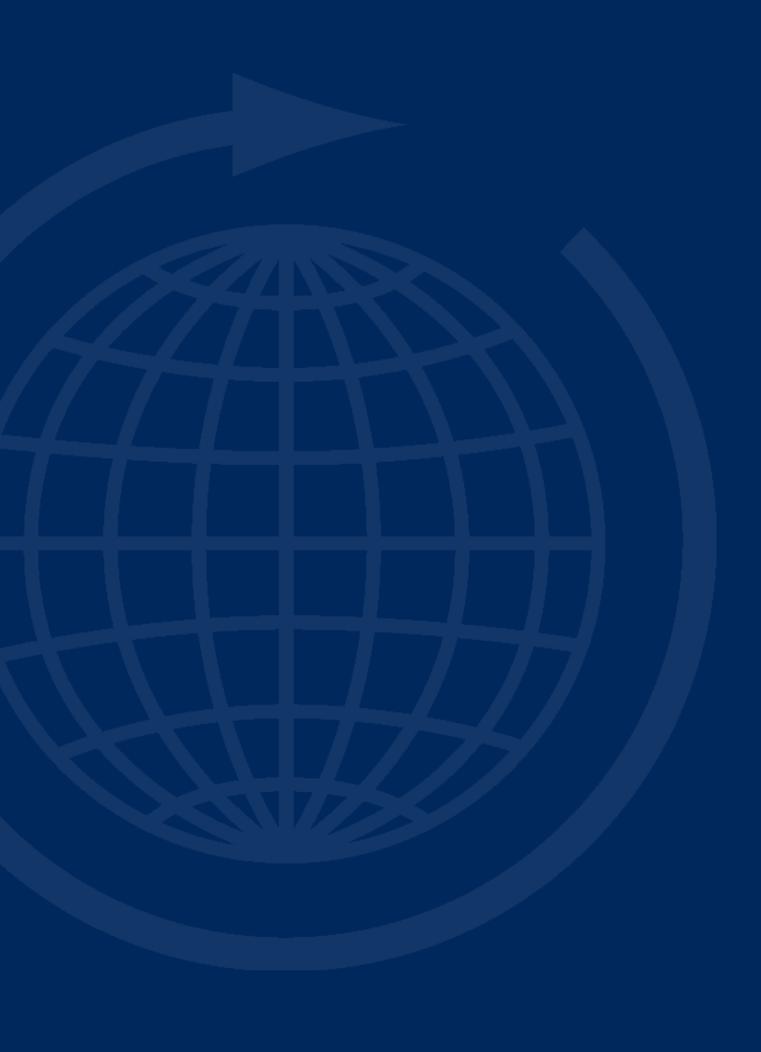